**THE STANK IN THE STANK INCORPORATION** 

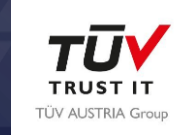

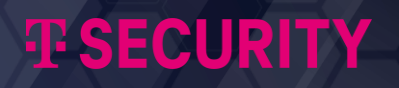

## **Die Macht des OSINT Wie man öffentliche Daten effektiv nutzt**

**Workshop**

#### WORKSHOP **SPEAKERS**

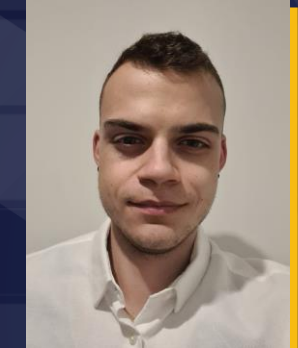

#### Fabio Birnegger BSc Fatih Varli BSc

Penetration Tester & MSc Student

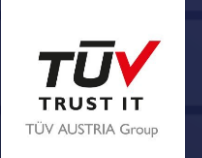

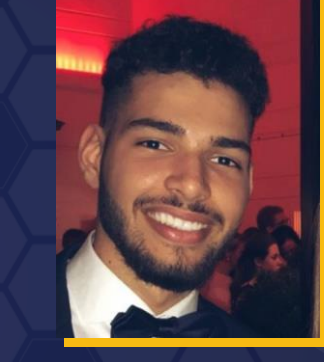

Security Analyst & MSc Student

**TESECURITY** 

**THE STATE** 

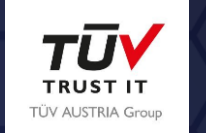

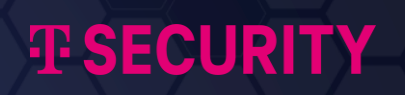

### ÜBERSICHT

**01**

#### Was ist OSINT?

- Open Source Intelligence
- Analyse von Informationen aus öffentlichen Quellen
- Erkenntnisgewinnung
	- Manuell
	- Automatisch (Tools)

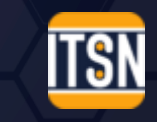

#### Nutzen für einen Angreifer

- Informationen über Target
- Vorbereitung auf einen Angriff
- Beispiele:
	- Persönliche Daten
	- Technische Daten
	- Unternehmens Daten

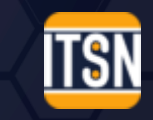

#### Use Case

 $\bigcap$ 

- Mitarbeiter Name über Website des Unternehmens
- Finden des Mitarbeiters über LinkedIn
- Finden von weiteren Kollegen und Beziehungen
- Craften einer Spear Phishing E-Mail anhand von
	- Unternehmens Daten
	- Persönlichen Daten
	- Beziehungen zwischen Mitarbeitern

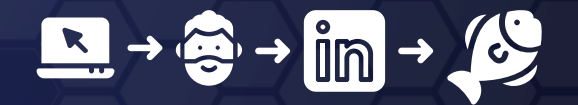

**Page 6**

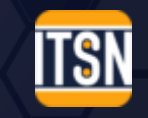

**TESNOW** 

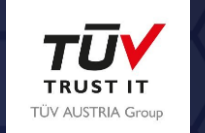

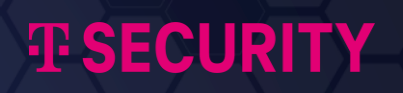

# TOOLS & TECHNIKEN

**02**

#### Reverse Bildersuche

- Zum entdecken visuell ähnlicher oder gleicher Fotos
- Kann in Investigationen genutzt werden:
	- Wo wurde das Bild geschossen?
	- Gibt es ähnliche Fotos?
	- Wurde das Foto manipuliert?
- Je nach Tool verschiedene Ergebnisse:
	- verschiedene Ansätze zum Analysieren der Bilder
	- verschiedene Datenbanken

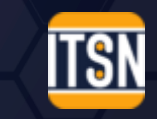

#### Reverse Bildersuche - Tools

- Yandex Visual Search [-](https://yandex.com/images/) <https://yandex.com/images/>
- Google Images Search by Picture <https://www.google.com/imghp>
- PimEyes <https://pimeyes.com/en>
	- Ideal für: Gesichter
- Tineye <https://tineye.com/>
- DupliceChecker <https://www.duplichecker.com/reverse-image-search.php>
	- Speist die gesuchten Bilder in mehrere Tools ein
- Deepware <https://scanner.deepware.ai/>
	- Ideal für: Detektieren von Deepfake Videos

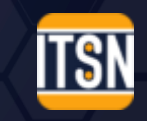

**Page** 

#### Metadaten - EXIF

- Exchangeable Image File Format (EXIF)
- Gibt Informationen zu einem Bild, unter anderem:
	- Kameraeinstellungen (Shutter Speed, ISO speed, … )
	- Bild Metriken
	- GPS Standort
- Hin und wieder findet man online Bilder, die EXIF-Daten beinhalten ...
- Tool:<https://exif.tools/>

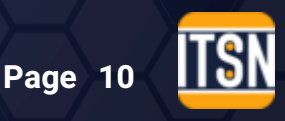

#### Google Dorks

● Operatoren für effektivere Google Suchen

- Bspw. Filtern von Web-Seiten. ("-" Operator)
- Sensitive Informationen über Google erreichbar
	- Selbst nach dem Löschen der jeweiligen Seiten, könnten diese weiterhin im Google Cache gespeichert sein! ("cache:" Operator)
- Basic und Advanced Operators
	- $\circ$  Basic Operators: +, -, "", ~, ., \*
	- Advanced Operators: nächste Seite

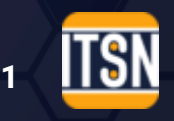

#### Google Dorks

● Gängige Advanced Operators:

- cache: zeigt die gecachte Version einer Website,
	- z.B. cache:fh-campuswien.ac.at
- inurl: sucht Seiten mit einem bestimmten Keyword in der URL
	- z.B. inurl:admin
	- Für mehr als ein Wort soll der Operator allinurl: verwendet werden
- filetype: nach bestimmten File Extensions suchen
	- z.B. filetype:pdf
- site: nach Ergebnissen von einer bestimmten Seite suchen
	- z.B. site:linkedin.com
- intitle: nach bestimmten Wörtern

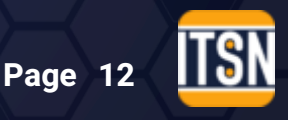

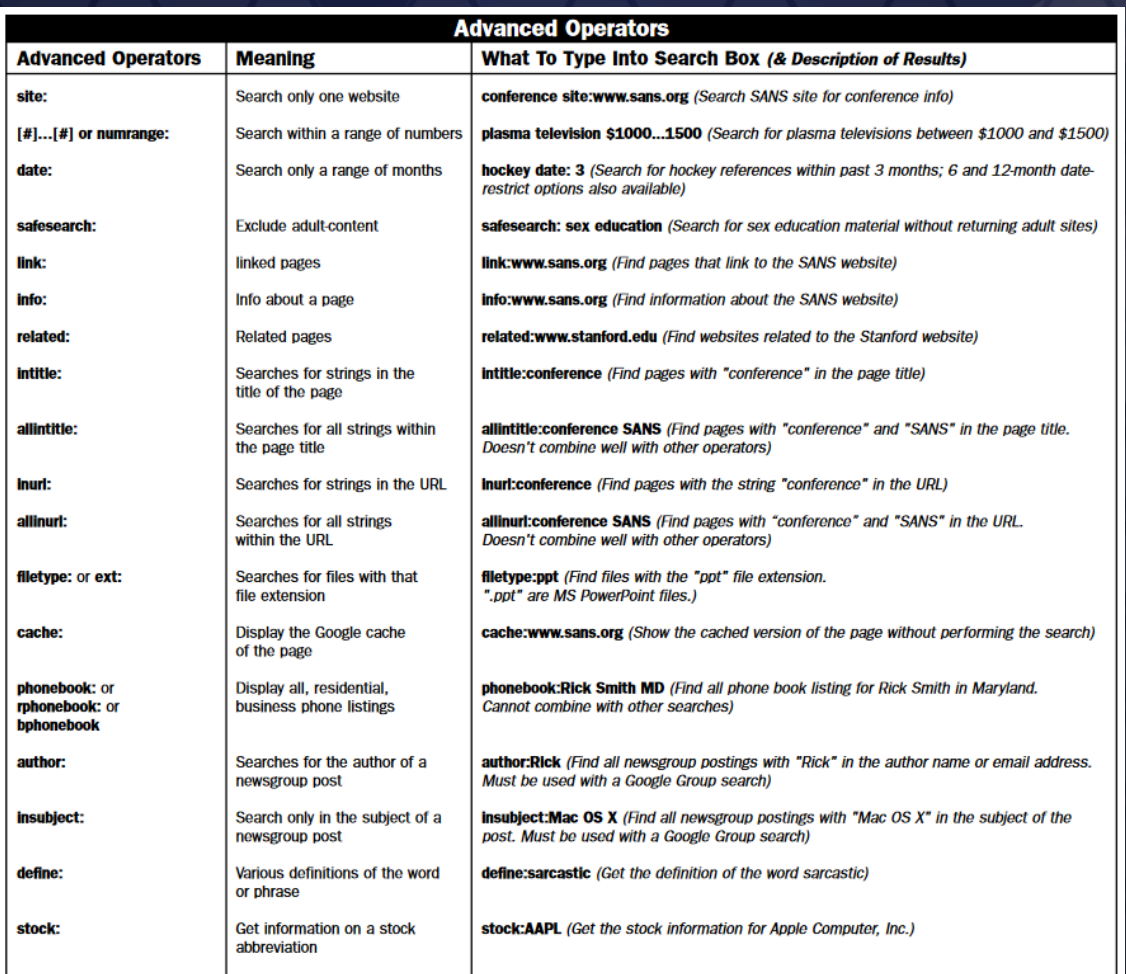

Page 13<br>-Sheet Auszug Source: <u>https://www.sans.org/posters/google-hacking-and-defense-cheat-</u>

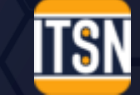

#### Wayback Machine

- Internet Archive
- Tool zum Abruf archivierter Websites
- Snapshots werden durch Web Crawler erstellt
- Nicht alles wird archiviert!

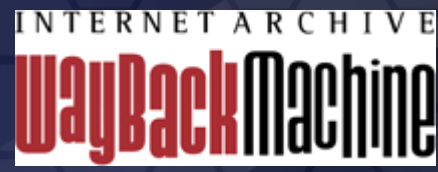

Source: archive.org/web/

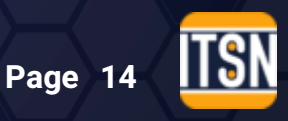

#### Website Scanning

- Ermitteln verwendeter Technologien
- Durch bestimmte "Signale"
- Speziell als Vorbereitung für einen Angriff über Website
- Tools:

 $\overline{O}$ 

- Wappalyzer <https://www.wappalyzer.com/>
- BuiltWith <https://pro.builtwith.com/>

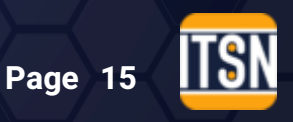

#### Maltego

- Daten Analyse Software
- Verknüpft Informationen
- Visuelle Darstellung mittels Graphen
- Unterstützte Suchquellen:
	- Suchmaschinen
	- Websites
	- Social Media
	- Öffentliche Datenbanken

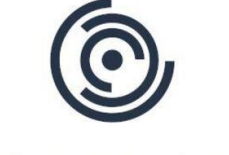

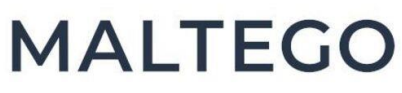

Source: Maltego Technologies

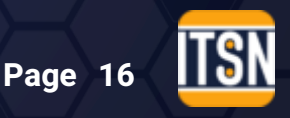

**TES NOW** 

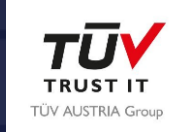

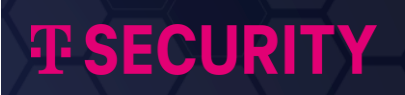

# **03** CHALLENGES

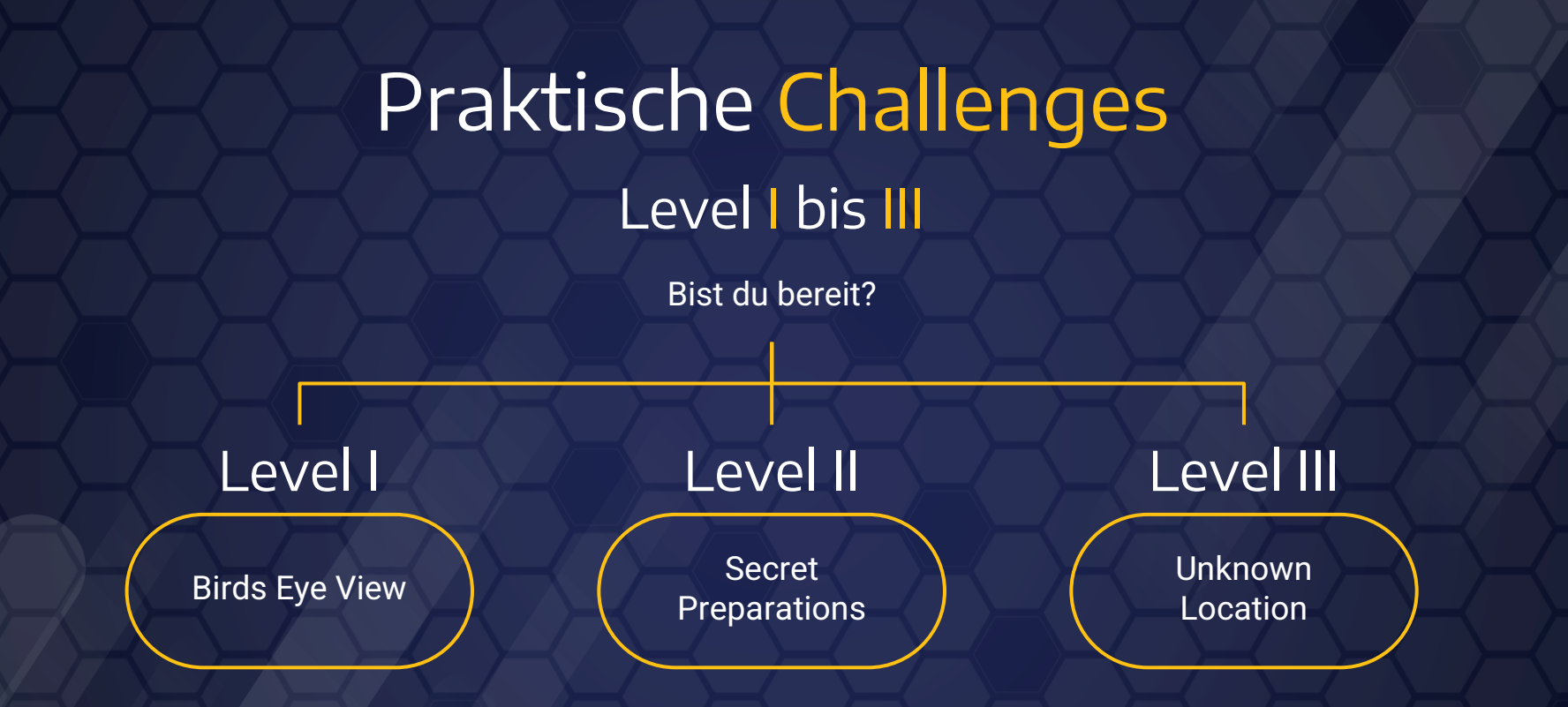

**https://www.github.com/fbirn/ITSNOW\_OSINT\_WS/**

**THE STANGE STANGE** 

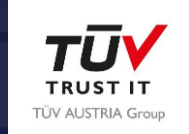

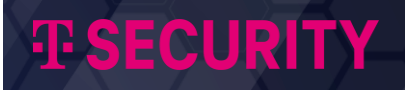

# Vielen Dank für die Aufmerksamkeit **!**

Bei weiteren Fragen:

**Fabio Birnegger**: [fabio.birnegger@stud.fh-campuswien.ac.at](mailto:fabio.birnegger@stud.fh-campuswien.ac.at)

**Fatih Varli**: fatih.varl[i@stud.fh-campuswien.ac.at](mailto:fabio.birnegger@stud.fh-campuswien.ac.at)

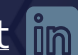